**LATEX Beamer Poster Example for Rice Students & Scholars**

Daina Chiba Department of Political Science, Rice University

# **Alerted Block**

This is an alerted block. Use alerted blocks to highlight important points.

# **Normal Block**

This is a normal block.

- $\blacktriangleright$  Put
- **I** your
- $\blacktriangleright$  argument
- $\blacktriangleright$  here

## **Sample Block**

Put something here. You can put equations, too.

$$
f(x) = \frac{1}{2\sqrt{\pi\sigma^2}} \exp\left(-\frac{(x-\mu)^2}{2\sigma^2}\right)
$$

Normal distribution

- $\blacktriangleright$  *x* is a random variable.
- $\blacktriangleright$   $\mu$  is the mean of  $x$ .
- $\triangleright$   $\sigma$  is the standard deviation of  $x$

### **Sample Block**

You can put figures, too.

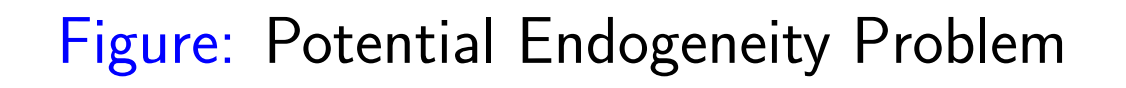

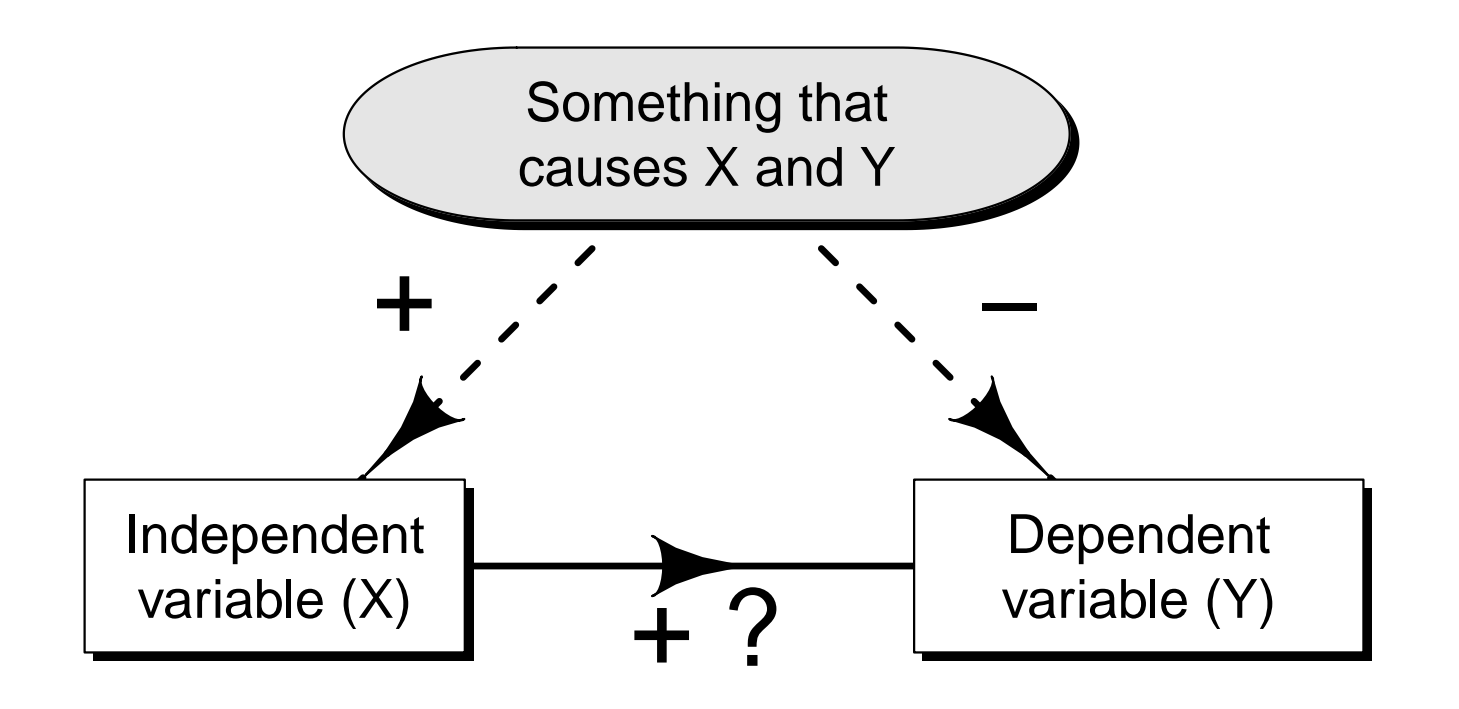

#### **Put something here**

- **I** Put something here. Put something here. Put something here.
- I Put something here. Put something here. Put something here.
- I Put something here. Put something here. Put something here.

# **Sample Block (Left)**

# **Sample Block (Right)**

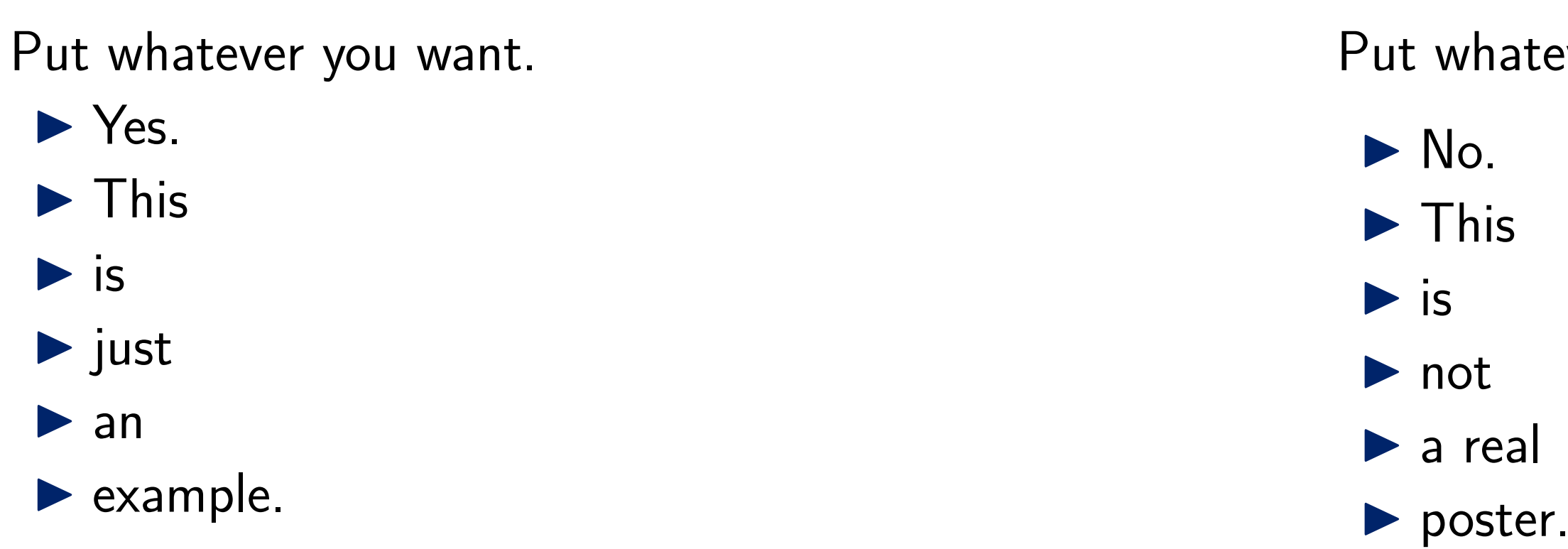

atever you want.

## **Put something here.**

- $\text{thing} = \text{Blur blur blur}$ Yadi Yadi Ya
- $\theta$ thing  $=$  Put something here. OK?

 $c_i(1-d_i) \Pr(T_{wi} = t_{wi} \cap T_{pi} = t_{pi})^{c_i d_i}$ .

# **Sample Block (Wide)**

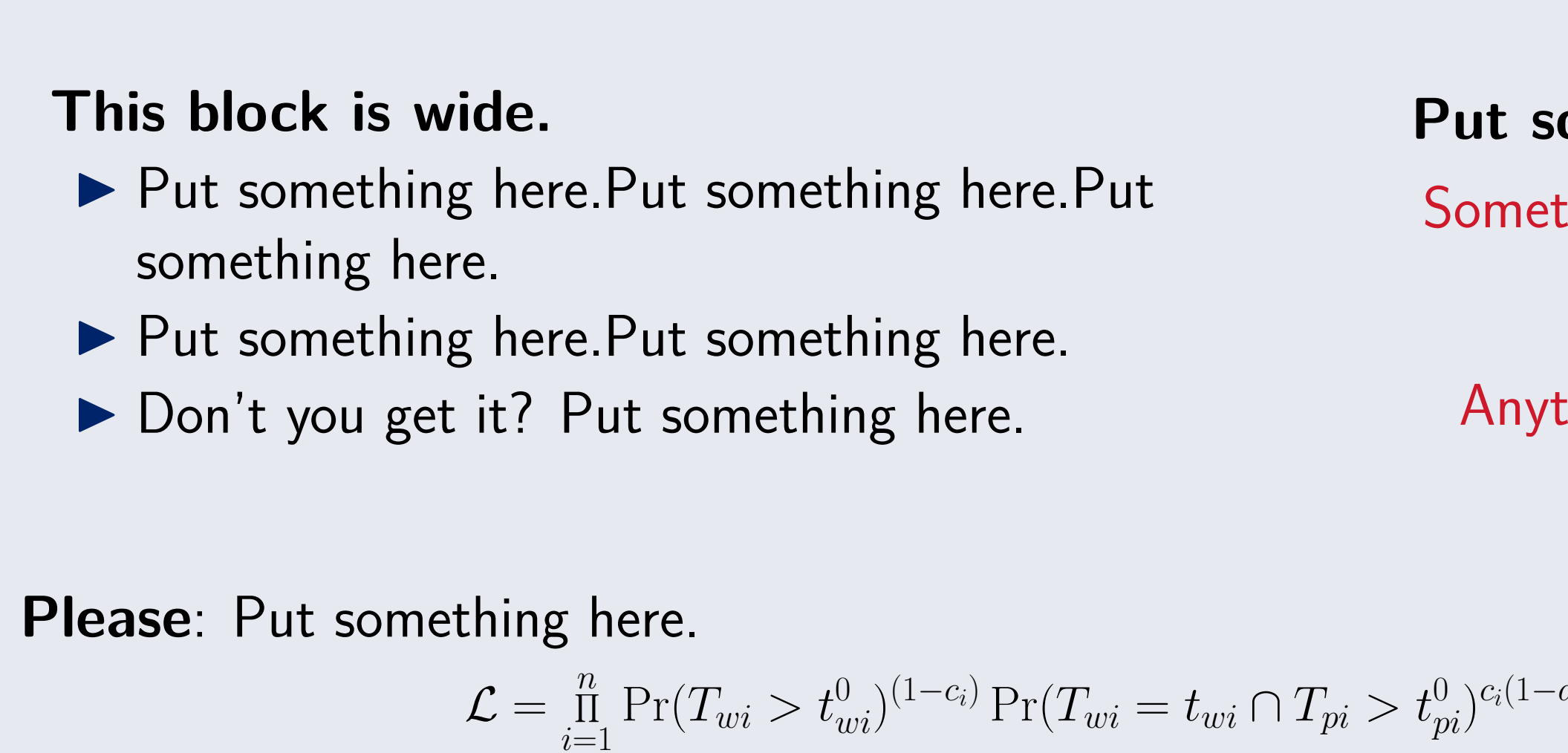

**Remember:** ▶ You'd  $\blacktriangleright$  better  $\blacktriangleright$  keep  $\blacktriangleright$  it  $\blacktriangleright$  simple!

# **Another Sample Block**

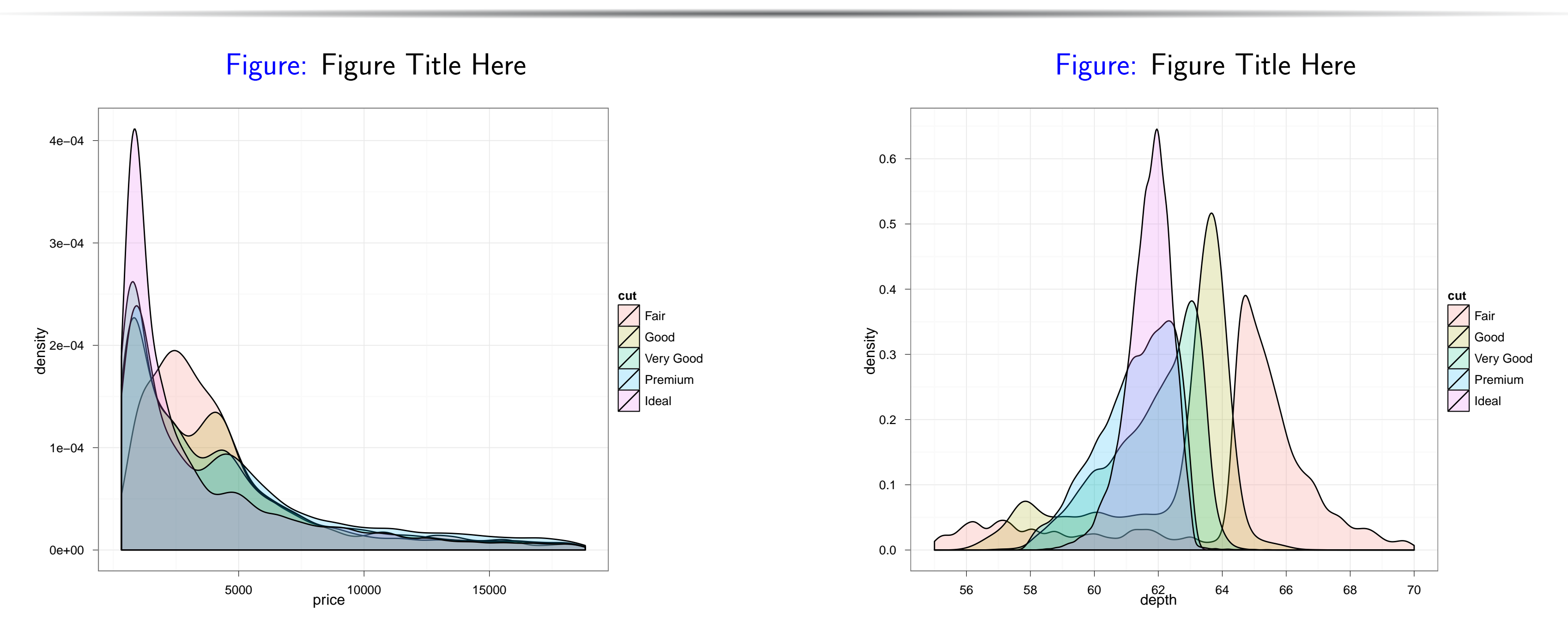

R code (plotFigs.R) accompanying this template will produce all the figures included in this poster (except for the Rice Logo).

### **Explain the figure here.**

- In Put something here. Put something here. Put something here. Put something here. Put something here.
- In Put something here. Put something here. Put something here. Put something here. Put something here.

#### **Put something here.**

- Blur Blur Blur
- ▶ Yadi Yadi Yah

# **Sample Block**

#### The following table is from the TeXShop template.

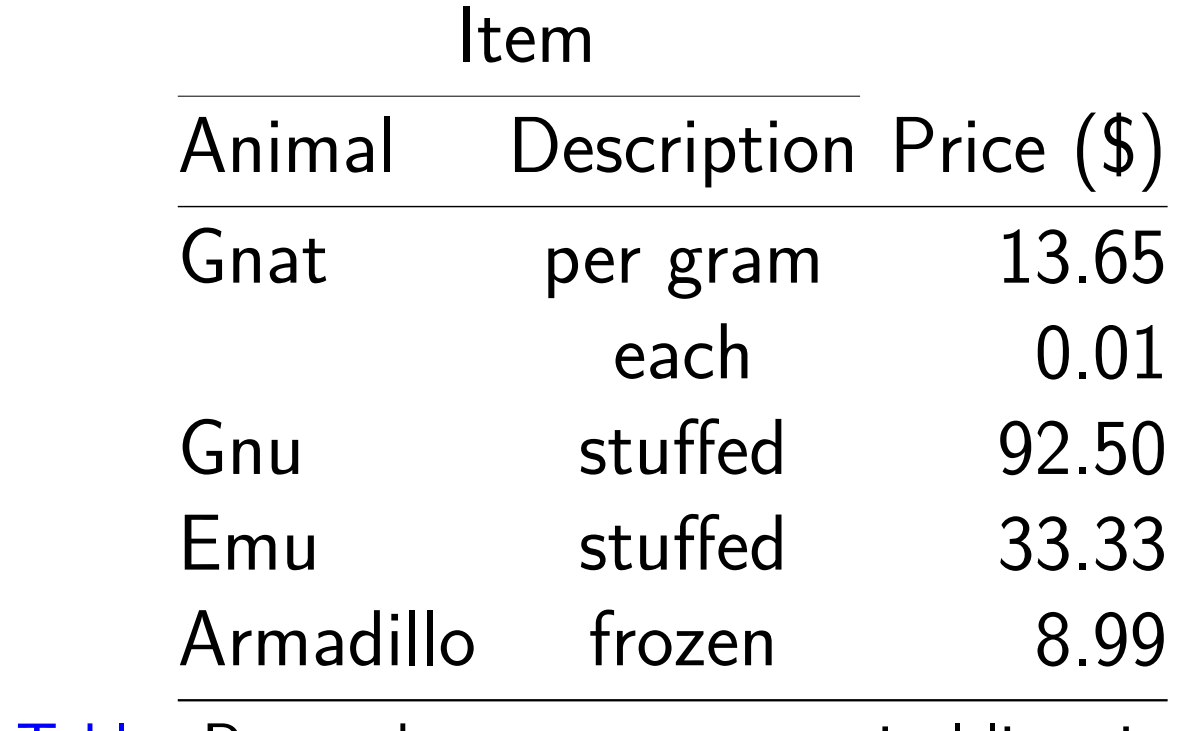

Table: Remember, never use vertical lines in tables.

## **I honestly don't know what this table means.**

- $\blacktriangleright$  This is just
- $\blacktriangleright$  an
- $\blacktriangleright$  example.

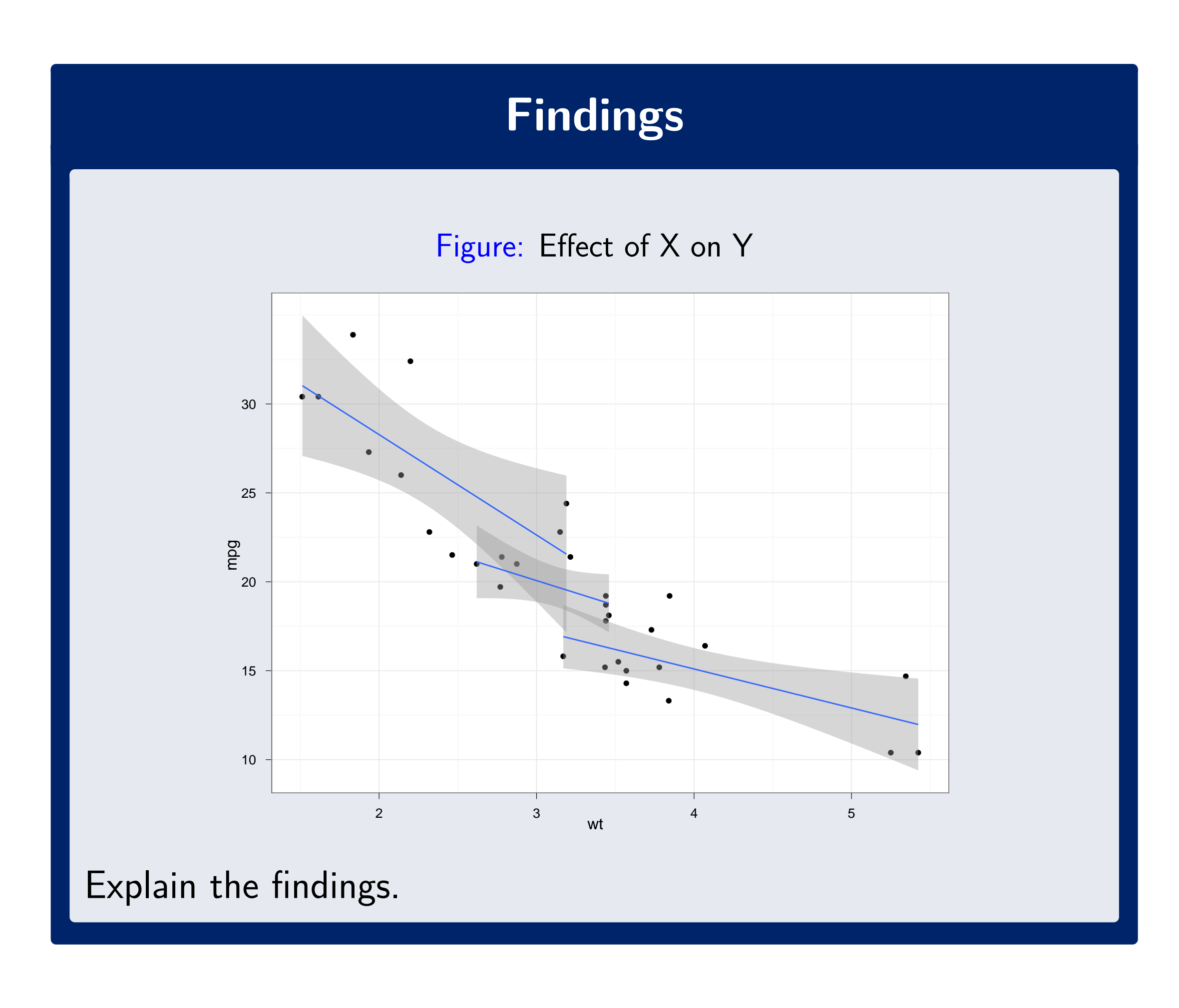

**Conclusion**

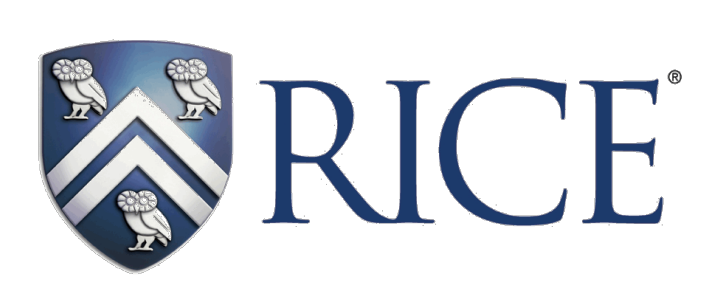